Информация о владельце: МИНИСТЕРСТВО НАУКИ И ВЫСШЕГО ОБРАЗОВАНИЯ ФИО: Максимов Алексей Борисович<br>Должность: директор департамента по образовател<mark>. О. С. С. ИД</mark> СКОЙ ФЕДЕРАЦИИ дата подписания: федеральноё государственное автономное образовательное учреждение высшего образования Документ подписан простой электронной подписью Должность: директор департамента по образовательной политике Уникальный программный клю 8db180d1a3f02ac9e60521a5672742735c18b1d6

«МОСКОВСКИЙ ПОЛИТЕХНИЧЕСКИЙ УНИВЕРСИТЕТ»

Факультет информационных технологий

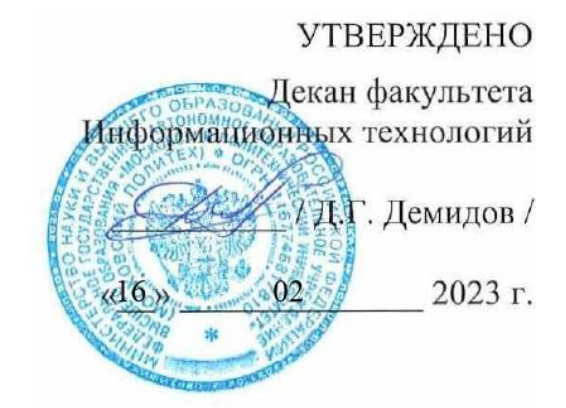

# **РАБОЧАЯ ПРОГРАММА ДИСЦИПЛИНЫ**

# **Алгоритмы компьютерного зрения в мобильных системах**

Направление подготовки/специальность **09.04.02 Информационные системы и технологии**

> Профиль/специализация **Мобильные технологии**

> > Квалификация **Магистр**

Формы обучения **Очная**

Москва, 2023 г.

## **Разработчик(и):**

**Разработчик(и):**<br>
ст. преподаватель  $\left(\frac{1}{2}\right)$  / М.В. Алпатова /

## **Согласовано:**

Заведующий кафедрой «Информатики и информационных технологий», к.т.н.  $\sqrt{2}$  / Е.В. Булатников/

# **Содержание**

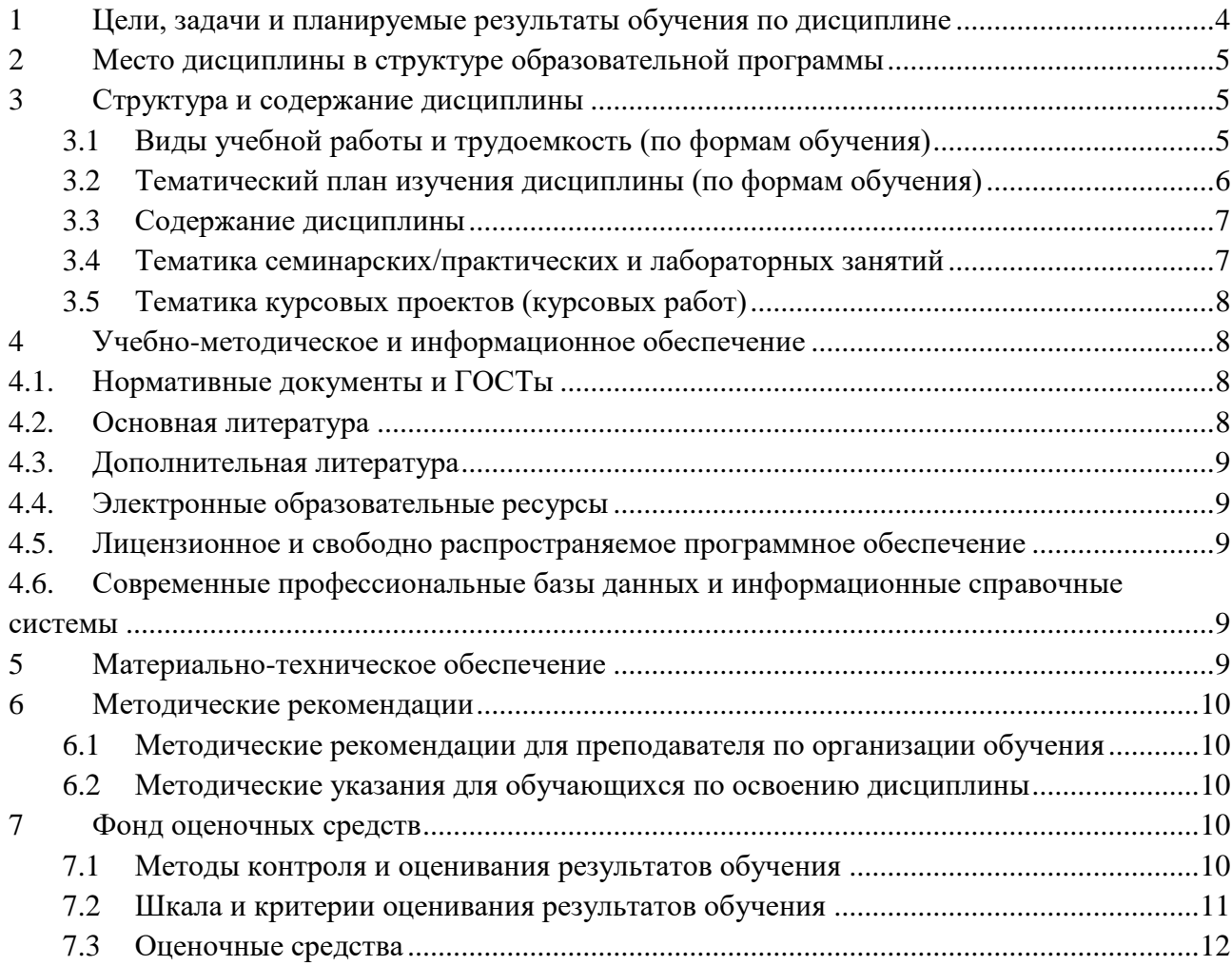

## <span id="page-3-0"></span>**1 Цели, задачи и планируемые результаты обучения по дисциплине**

Цель дисциплины "Алгоритмы компьютерного зрения в мобильных системах" заключается в формировании у магистрантов программы 09.04.02 "Информационные системы и технологии" способностей к разработке и применению алгоритмов компьютерного зрения и машинного обучения в мобильных системах с использованием современных интеллектуальных технологий, в частности, ML Kit. Студенты будут получать навыки, позволяющие им управлять и внедрять ИТ-инновации в области компьютерного зрения и машинного обучения.

Задачами дисциплины "Алгоритмы компьютерного зрения в мобильных системах" являются:

- Изучение основ искусственного интеллекта и машинного обучения, их применения в компьютерном зрении;
- Ознакомление со средствами и технологиями, используемыми в компьютерном зрении, включая ML Kit и трансферное обучение;
- Получение практического опыта в разработке и использовании модулей распознавания лиц, изображений и объектов, а также в работе с рукописным текстом и создании чат-ботов;
- Развитие навыков управления и внедрения ИТ-инноваций в области компьютерного зрения и машинного обучения.

По завершении изучения дисциплины студенты должны быть способны:

- Разрабатывать оригинальные алгоритмы и программные средства, в том числе с использованием современных интеллектуальных технологий, для решения профессиональных задач (ОПК-2);
- Разрабатывать и модернизировать программное и аппаратное обеспечение информационных и автоматизированных систем (ОПК-5);
- Управлять ИТ-инновациями в области компьютерного зрения и машинного обучения (ПК-4).

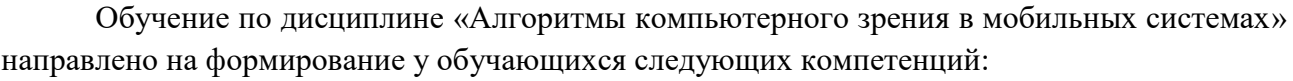

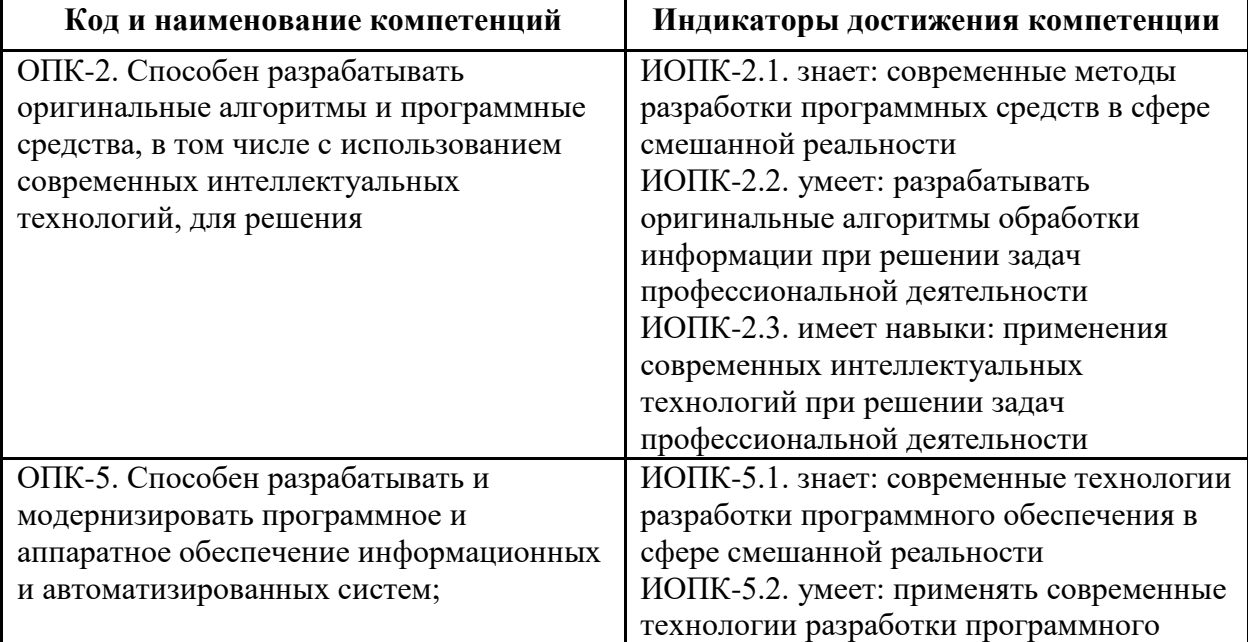

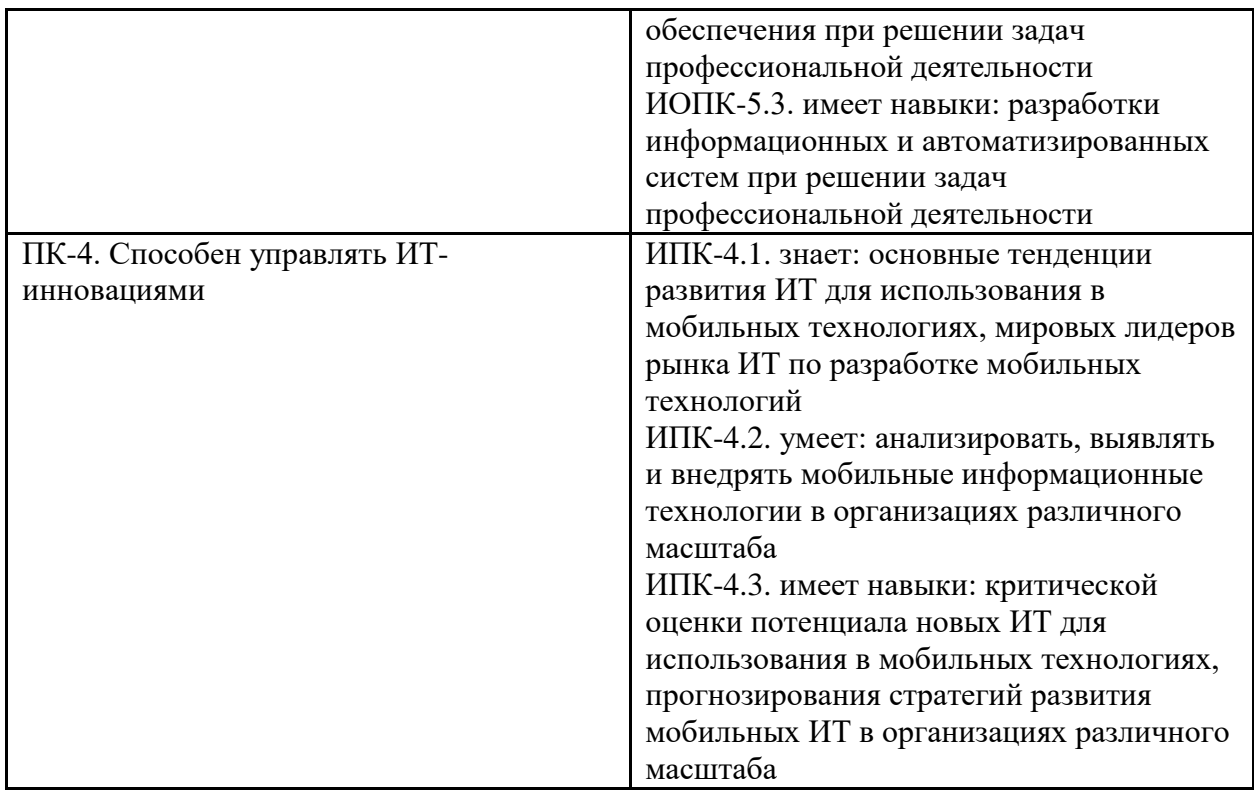

## <span id="page-4-0"></span>**2 Место дисциплины в структуре образовательной программы**

Дисциплина относится к части, формируемой участниками образовательных отношений блока Б1 «Дисциплины (модули)».

Дисциплина взаимосвязана логически и содержательно-методически со следующими дисциплинами и практиками ОПОП:

- Искусственный интеллект в мобильных системах
- Распознавание образов
- Специальные главы математики
- Разработка мобильных приложений для Android
- Разработка мобильных приложений для iOS

#### <span id="page-4-1"></span>**3 Структура и содержание дисциплины**

Общая трудоемкость дисциплины составляет 3 зачетные единицы, т.е. 108 академических часов (из них 64 часа – аудиторные занятия и 44 часа – самостоятельная работа студентов).

<span id="page-4-2"></span>Разделы дисциплины изучаются на 2 курсе в 4 семестре, форма промежуточной аттестации – зачет.

#### **3.1Виды учебной работы и трудоемкость (по формам обучения)**

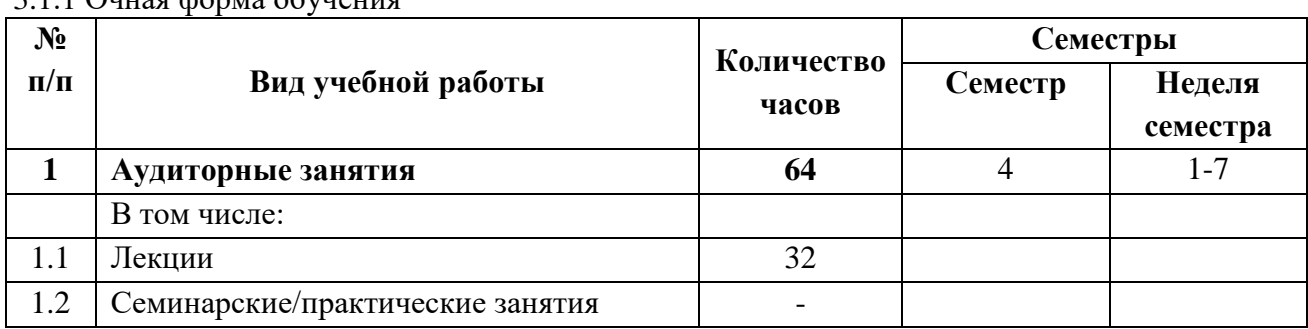

3.1.1 Очная форма обучения

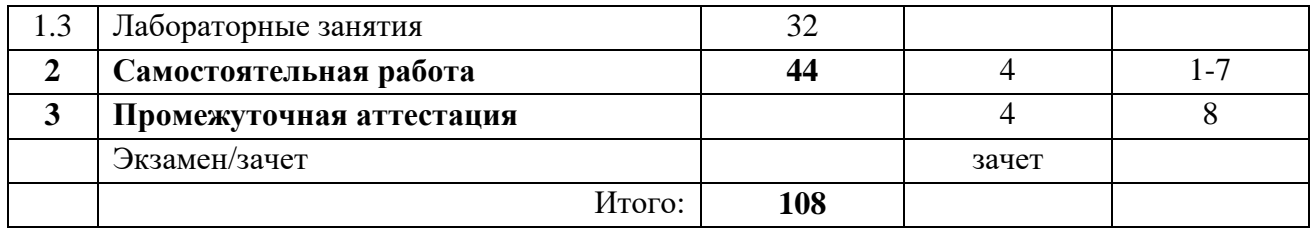

# 3.2 Тематический план изучения дисциплины (по формам обучения)

<span id="page-5-0"></span>3.2.1 Очная форма обучения

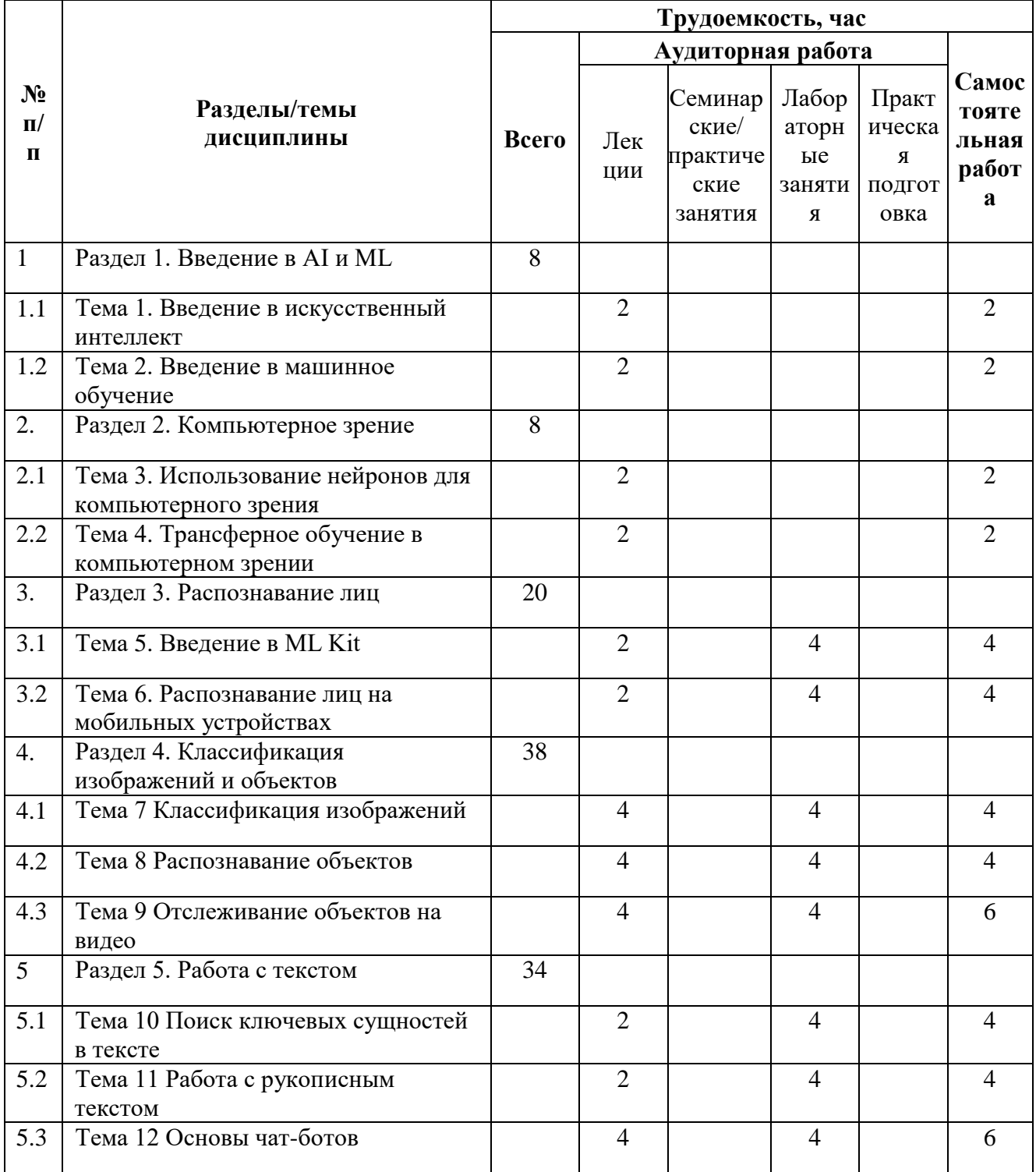

## **3.3Содержание дисциплины**

## **Раздел 1. Введение в AI и ML**

<span id="page-6-0"></span>Тема 1: Введение в искусственный интеллект - обзор основных концепций и принципов искусственного интеллекта, история его развития и современное состояние.

Тема 2: Введение в машинное обучение - рассмотрение основных подходов, методов и алгоритмов машинного обучения, их применение и перспективы развития.

## **Раздел 2. Компьютерное зрение**

Тема 3: Использование нейронов для компьютерного зрения - изучение принципов работы искусственных нейронов и их применения для решения задач компьютерного зрения.

Тема 4: Трансферное обучение в компьютерном зрении - разбор механизмов и примеров использования трансферного обучения для улучшения эффективности моделей компьютерного зрения.

## **Раздел 3. Распознавание лиц**

Тема 5: Введение в ML Kit - обзор основных возможностей и преимуществ Google ML Kit как инструмента для разработки мобильных приложений с элементами машинного обучения.

Тема 6: Распознавание лиц на мобильных устройствах - изучение техник и алгоритмов распознавания лиц, их реализация с помощью ML Kit.

## **Раздел 4. Классификация изображений и объектов**

Тема 7: Классификация изображений - обучение принципам и методам классификации изображений с использованием машинного обучения и ML Kit.

Тема 8: Распознавание объектов - изучение методов и техник для эффективного распознавания объектов на изображениях.

Тема 9: Отслеживание объектов на видео - применение методов компьютерного зрения и машинного обучения для отслеживания движения объектов на видео.

## **Раздел 5. Работа с текстом**

Тема 10: Поиск ключевых сущностей в тексте - обучение методам и алгоритмам для выделения и анализа ключевых сущностей в текстовых данных.

Тема 11: Работа с рукописным текстом - рассмотрение техник и подходов для распознавания и обработки рукописного текста с использованием машинного обучения.

<span id="page-6-1"></span>Тема 12: Основы чат-ботов - введение в принципы работы, создания и использования чат-ботов, их роль и возможности в современных информационных системах.

## **3.4Тематика семинарских/практических и лабораторных занятий**

3.4.1 Лабораторные занятия

- 1. Лабораторная работа 1: "Модуль распознавания лиц"
	- Студенты на практике познакомятся с инструментами ML Kit для распознавания лиц. Они научатся создавать и оптимизировать модели для нативных приложений Android и iOS, способных распознавать и отслеживать лица на изображениях и видео.
- 2. Лабораторная работа 2: "Модуль распознавания изображений"
	- В этой лабораторной работе студенты применят инструменты ML Kit для классификации и распознавания изображений. Они научатся разрабатывать модели, которые могут интерпретировать содержание изображений в приложениях Android и iOS.
- 3. Лабораторная работа 3: "Модуль распознавания объектов"
- Эта лабораторная работа нацелена на использование ML Kit для распознавания и отслеживания объектов. Студенты научатся разрабатывать модели для нативных приложений, которые могут идентифицировать и следить за объектами на изображениях и видео.
- 4. Лабораторная работа 4: "Модуль отслеживания объектов на видео"
	- В этой работе студенты применят инструменты ML Kit для отслеживания объектов на видео. Они научатся разрабатывать и оптимизировать модели для нативных приложений, которые могут отслеживать движение объектов в реальном времени.
- 5. Лабораторная работа 5: "Модуль работы с рукописным текстом"
	- Студенты научатся использовать инструменты ML Kit для обработки и распознавания рукописного текста. Они разработают модели для приложений Android и iOS, которые могут распознавать и интерпретировать рукописный текст.
- 6. Лабораторная работа 6: "Создание чат-бота"
	- В этой лабораторной работе студенты научатся создавать чат-ботов, используя инструменты ML Kit. Они разработают модели, способные обрабатывать и отвечать на текстовые запросы в контексте нативных приложений.

## <span id="page-7-0"></span>**3.5Тематика курсовых проектов (курсовых работ)**

Курсовой проект (работа) не предусмотрен.

## <span id="page-7-1"></span>**4 Учебно-методическое и информационное обеспечение**

## **4.1.Нормативные документы и ГОСТы**

<span id="page-7-2"></span>1. Федеральный закон от 29 декабря 2012 года № 273-ФЗ «Об образовании в Российской Федерации» (с изменениями и дополнениями);

2. Федеральный государственный образовательный стандарт высшего образования (уровень магистратуры) по направлению подготовки 09.04.02 Информационные системы и технологии, утвержденный приказом Министерства науки и высшего образования Российской Федерации от 19 сентября 2017 г. N 917 (в редакции приказа от 26 ноября 2020 г., 8 февраля 2021 г.);

3. Приказ Министерства образования и науки РФ от 05 апреля 2017 г. № 301 «Об утверждении Порядка организации и осуществления образовательной деятельности по образовательным программам высшего образования – программам бакалавриата, программам специалитета, программам магистратуры

## **4.2.Основная литература**

<span id="page-7-3"></span>1. Теория и практика машинного обучения : учебное пособие / В. В. Воронина, А. В. Михеев, Н. Г. Ярушкина, К. В. Святов. — Ульяновск : Ульяновский государственный технический университет, 2017. — 291 c. — ISBN 978-5-9795-1712-4. — Текст : электронный // Цифровой образовательный ресурс IPR SMART : [сайт]. — URL: https://www.iprbookshop.ru/106120.html (дата обращения: 13.06.2023). — Режим доступа: для авторизир. пользователей

2. Линда, Шапиро Компьютерное зрение / Шапиро Линда, Стокман Джордж ; перевод А. А. Богуславский ; под редакцией С. М. Соколова. — 4-е изд. — Москва : Лаборатория знаний, 2020. — 761 c. — ISBN 978-5-00101-696-0. — Текст : электронный // Цифровой образовательный ресурс IPR SMART : [сайт]. — URL: https://www.iprbookshop.ru/89030.html (дата обращения: 10.07.2023). — Режим доступа: для авторизир. пользователей

3. Шакирьянов, Э. Д. Компьютерное зрение на Python. Первые шаги / Э. Д. Шакирьянов. — Москва : Лаборатория знаний, 2021. — 161 c. — ISBN 978-5-00101-944-2. — Текст : электронный // Цифровой образовательный ресурс IPR SMART : [сайт]. — URL: https://www.iprbookshop.ru/103032.html (дата обращения: 10.07.2023). — Режим доступа: для авторизир. пользователей

4. Клетте, Р. Компьютерное зрение. Теория и алгоритмы / Р. Клетте ; перевод А. А. Слинкин. — Москва : ДМК Пресс, 2019. — 506 c. — ISBN 978-5-97060-702-2. — Текст : электронный // Цифровой образовательный ресурс IPR SMART : [сайт]. — URL: https://www.iprbookshop.ru/124559.html (дата обращения: 11.10.2022). — Режим доступа: для авторизир. пользователей

## **4.3.Дополнительная литература**

- <span id="page-8-0"></span>1. Moroney, L., 2021. AI and Machine Learning for On-Device Development. Sebastopol: O'Reilly.
- 2. Солем, Я.Э., 2016. Программирование компьютерного зрения на Python. ДМК Пресс.
- 3. Клетте, Р., 2019. Компьютерное зрение. Теория и алгоритмы. ДМК Пресс.
- 4. Паттерсон, Д., Гибсон А., 2018. Глубокое обучение с точки зрения практика. ДМК Пресс.
- 5. Lim, G., 2020. Beginning iOS 14 & Swift App Development. Develop iOS Apps with Xcode 12, Swift 5, SwiftUI, MLKit, ARKit and more. Т8 Издательские Технологии.

#### **4.4.Электронные образовательные ресурсы**

<span id="page-8-1"></span>1. Алгоритмы компьютерного зрения в мобильных системах. LMS Московского политеха. URL:<https://online.mospolytech.ru/local/crw/course.php?id=10271>

## <span id="page-8-2"></span>**4.5.Лицензионное и свободно распространяемое программное обеспечение**

- 1. Xcode
- 2. Android Studio

#### <span id="page-8-3"></span>**4.6.Современные профессиональные базы данных и информационные справочные системы**

- 1. ОП "Юрайт" https://urait.ru/
- 2. IPR Smart https://www.iprbookshop.ru/
- 3. ЭБС "Лань" https://e.lanbook.com/

## <span id="page-8-4"></span>**5 Материально-техническое обеспечение**

Лабораторные работы и самостоятельная работа студентов должны проводиться в специализированной аудитории, оснащенной современной оргтехникой и персональными компьютерами с программным обеспечением в соответствии с тематикой изучаемого материала. Число рабочих мест в аудитории должно быть достаточным для обеспечения индивидуальной работы студентов. Рабочее место преподавателя должно быть оснащены современным компьютером с подключенным к нему проектором на настенный экран, или иным аналогичным по функциональному назначению оборудованием.

## <span id="page-9-1"></span><span id="page-9-0"></span>**6 Методические рекомендации**

# **6.1Методические рекомендации для преподавателя по организации обучения**

1. При подготовке к занятиям следует предварительно проработать материал занятия, предусмотрев его подачу точно в отведенное для этого время занятия. Следует подготовить необходимые материалы – теоретические сведения, задачи и др. При проведении занятия следует контролировать подачу материала и решение заданий с учетом учебного времени, отведенного для занятия.

2. При проверке работ и отчетов следует учитывать не только правильность выполнения заданий, но и оптимальность выбранных методов решения, правильность выполнения всех его шагов.

## **6.2Методические указания для обучающихся по освоению дисциплины**

<span id="page-9-2"></span>В процессе самостоятельной работы студенты закрепляют и углубляют знания, полученные во время аудиторных занятий, дорабатывают конспекты и записи, готовятся к промежуточной аттестации, а также самостоятельно изучают отдельные темы учебной программы.

На занятиях студентов, в том числе предполагающих практическую деятельность, осуществляется закрепление полученных, в том числе и в процессе самостоятельной работы, знаний. Особое внимание обращается на развитие умений и навыков установления связи положений теории с профессиональной деятельностью будущего специалиста.

Самостоятельная работа осуществляется индивидуально. Контроль самостоятельной работы организуется в двух формах:

- самоконтроль и самооценка студента;
- контроль со стороны преподавателей (текущий и промежуточный).

Текущий контроль осуществляется на аудиторных занятиях, промежуточный контроль осуществляется на зачете в письменной (устной) форме.

Критериями оценки результатов самостоятельной работы студента являются:

- уровень освоения студентом учебного материала;
- умения студента использовать теоретические знания при выполнении практических задач;
- сформированность компетенций;
- оформление материала в соответствии с требованиями.

## <span id="page-9-3"></span>**7 Фонд оценочных средств**

#### **7.1Методы контроля и оценивания результатов обучения**

<span id="page-9-4"></span>В процессе обучения используются следующие оценочные формы самостоятельной работы студентов, оценочные средства текущего контроля успеваемости и промежуточных аттестаций:

- Выполнение лабораторных работ
- Промежуточное тестирование (посредством изучения теоретических материалов в системе LMS)
- Итоговое тестирование

## **7.2Шкала и критерии оценивания результатов обучения**

<span id="page-10-0"></span>Итоговая оценка по дисциплине рассчитывается как среднее взвешенное всех оценок в соответствующем курсе LMS Московского политеха с применением весовых коэффициентов, представленных ниже:

- Лабораторные работы  $\rightarrow 0.8$
- Итоговое тестирование  $\rightarrow 0.05$
- Ознакомление с теорией  $\rightarrow 0.15$

Оценка за каждую лабораторную работу выставляется исходя из фактического выполнения всех поставленных задач с учётом сроков исполнения: за каждую 1 неделю просрочки задания из оценки вычитается 10 баллов.

Для получения положительной экзаменационной оценки студенту необходимо набрать всего минимально 55 баллов по дисциплине и завершить итоговый тест с результатом не менее 55%.

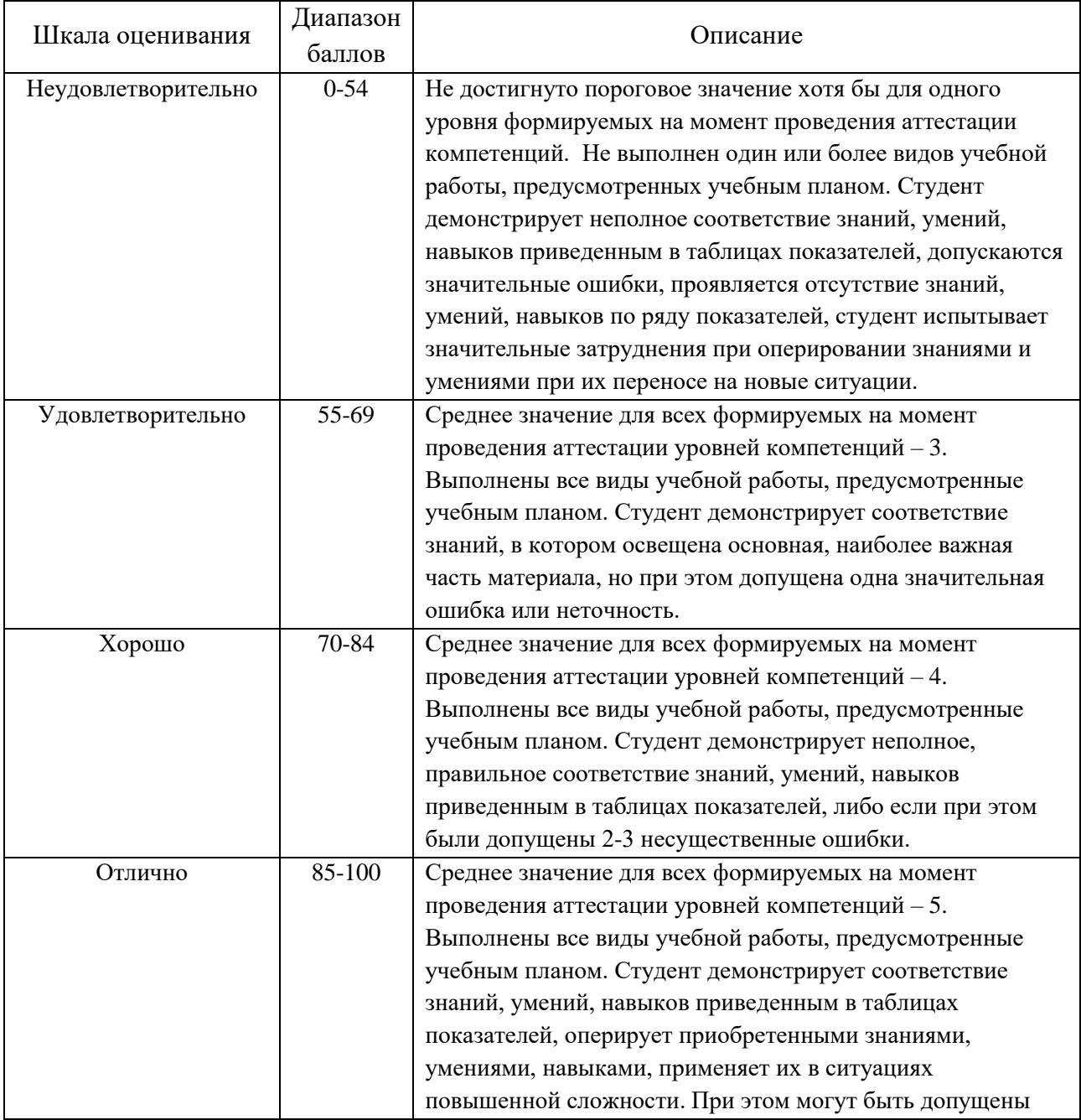

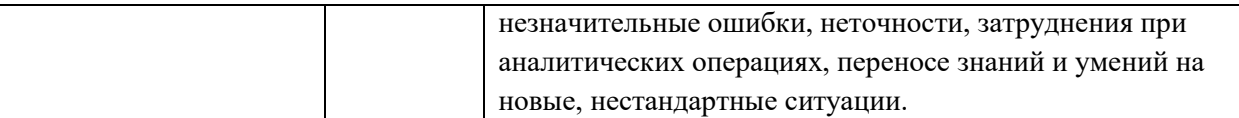

## 7.3 Оценочные средства

- <span id="page-11-0"></span>7.3.1 Вопросы к зачету
	- 1. Что такое искусственный интеллект и какие его основные концепции и принципы?
	- 2. Какие основные методы и алгоритмы используются в машинном обучении?
	- 3. Как применяются искусственные нейроны в компьютерном зрении?
	- 4. Что такое трансферное обучение и как оно используется в компьютерном зрении?
	- 5. Какие возможности предоставляет Google ML Kit для разработки мобильных приложений с элементами машинного обучения?
	- 6. Как реализуется распознавание лиц на мобильных устройствах с использованием ML Kit?
	- 7. Какие принципы и методы используются для классификации изображений в компьютерном зрении?
	- 8. Какие подходы используются для распознавания объектов на изображениях?
	- 9. Как применяются методы компьютерного зрения и машинного обучения для отслеживания движения объектов на видео?
	- 10. Какие методы и алгоритмы используются для выделения и анализа ключевых сущностей в текстовых данных?
	- 11. Какие подходы и техники используются для распознавания и обработки рукописного текста?
	- 12. Какие принципы работы, создания и использования чат-ботов вы знаете?
	- 13. Как создается модуль для распознавания лиц на мобильных устройствах с использованием ML Kit?
	- 14. Как создается модуль для классификации и распознавания изображений на мобильных устройствах с использованием ML Kit?
	- 15. Как создается модуль для распознавания объектов на мобильных устройствах с использованием ML Kit?
	- 16. Как создается модуль для отслеживания движения объектов на видео с использованием ML Kit?
	- 17. Как создается модуль для обработки рукописного текста на мобильных устройствах с использованием ML Kit?
	- 18. Как создается чат-бот с использованием ML Kit?
	- 19. Какие особенности работы с ML Kit при нативной разработке под Android и iOS?
	- 20. Как управление и внедрение ИТ-инноваций в области компьютерного зрения и машинного обучения влияют на профессиональную деятельность специалиста в области информационных систем и технологий?